# Package 'lmf'

June 24, 2022

<span id="page-0-0"></span>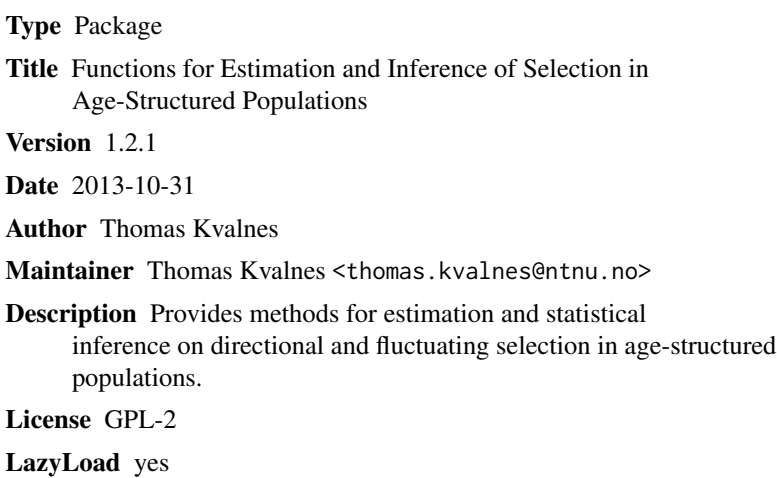

NeedsCompilation no

Repository CRAN

Date/Publication 2022-06-24 11:41:43 UTC

# R topics documented:

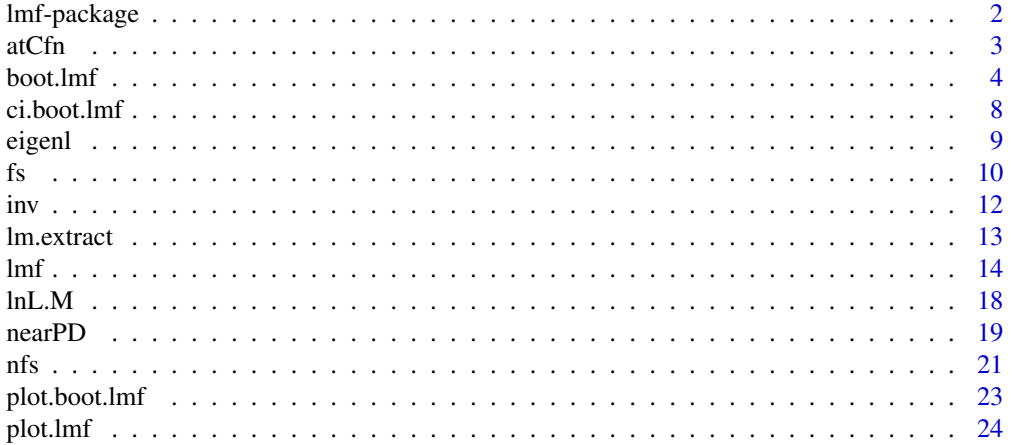

# <span id="page-1-0"></span>2 lmf-package

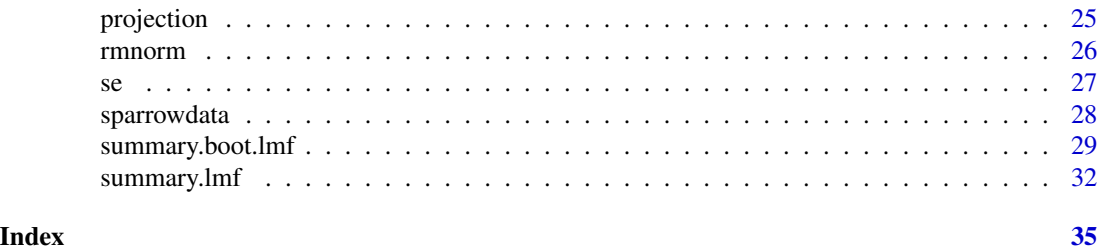

lmf-package *Functions for estimation and inference of selection in age-structured populations*

# Description

This R package estimates directional and fluctuating selection in age-structured populations and provides methods for statistical inference using the procedures developed by Engen et al. 2012. Also compatible with data without age-structure.

# Details

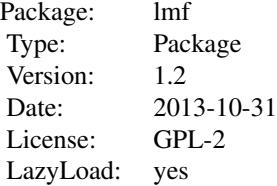

# Author(s)

Thomas Kvalnes, Centre for Biodiversity Dynamics, Norwegian University of Science and Technology, N-7491 Trondheim, Norway

Maintainer: Thomas Kvalnes <thomas.kvalnes@ntnu.no>

# References

Engen, S., Saether, B.-E., Kvalnes, T. and Jensen, H. 2012. Estimating fluctuating selection in age-structured populations. Journal of Evolutionary Biology, 25, 1487-1499.

# <span id="page-2-1"></span><span id="page-2-0"></span>Description

Calculate the temporal mean coefficients of selection (alpha) corrected for sampling error, i.e. the best linear predictor (BLP) of alpha.

#### Usage

atCfn(aM, M, At, at)

# Arguments

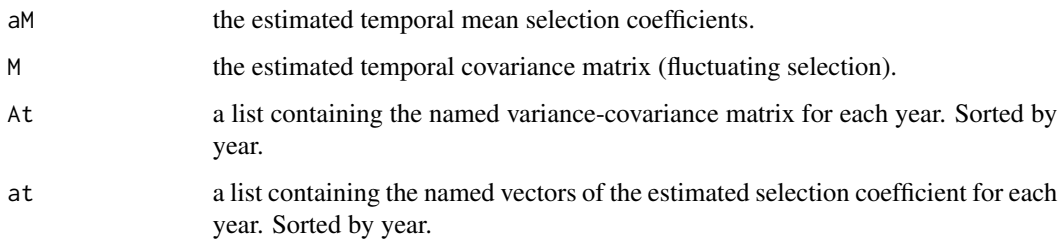

# Details

Further details are found in Engen et al. 2012.

# Value

Returns a vector with the named best linear predictors for the temporal mean coefficients of selection (alpha).

# Author(s)

Thomas Kvalnes

# References

Engen, S., Saether, B.-E., Kvalnes, T. and Jensen, H. 2012. Estimating fluctuating selection in age-structured populations. Journal of Evolutionary Biology, 25, 1487-1499.

#### See Also

[lmf](#page-13-1)

#### 4 boot.lmf

# Examples

```
#Data set from Engen et al. 2012
data(sparrowdata)
#Fit model
lmf.1 \leftarrow lmf(formula = cbind(recruits, survival) \sim weight + tars,age = age, year = year, data = sparrowdata)
#Extract aM, M, At and at
aM <- lmf.1$aM
M < -1mf.1$M
At <- lmf.1$At
at <- lmf.1$at
#Calculate Best Linear Predictor (BLP)
atCfn(aM = aM, M = M, At = At, at = at)
```
<span id="page-3-1"></span>boot.lmf *Bootstrap resampling for class "lmf"*

# **Description**

Generates bootstrap replicates of the estimated parameters in a "lmf" model. Ordinary bootstrap is performed for the projection matrix, while both parametric and ordinary (non-parametric) resampling is available for the remaining parameters in the model. In addition, bootstrapping under any choosen null hypothesis is available for hypothesis testing.

# Usage

```
boot.lmf(object, nboot = 1000, what = c("projection", "alpha", "H0", "all"),
  asim = c("ordinary", "parametric"), sig.dj = TRUE,
 H0exp = list(alpha = NULL, M = NULL),H0con = c("fs", "nfs", "ds", "nds"), method = c("BFGS"),
  control = list(maxit = 500, reltol = sqrt(.Machine$double.eps)), ...)
```
#### Arguments

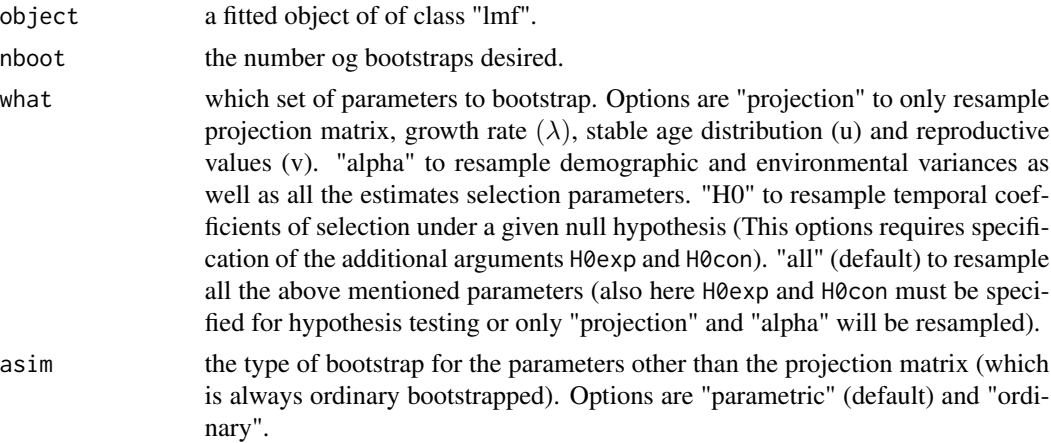

<span id="page-3-0"></span>

#### boot.lmf 5

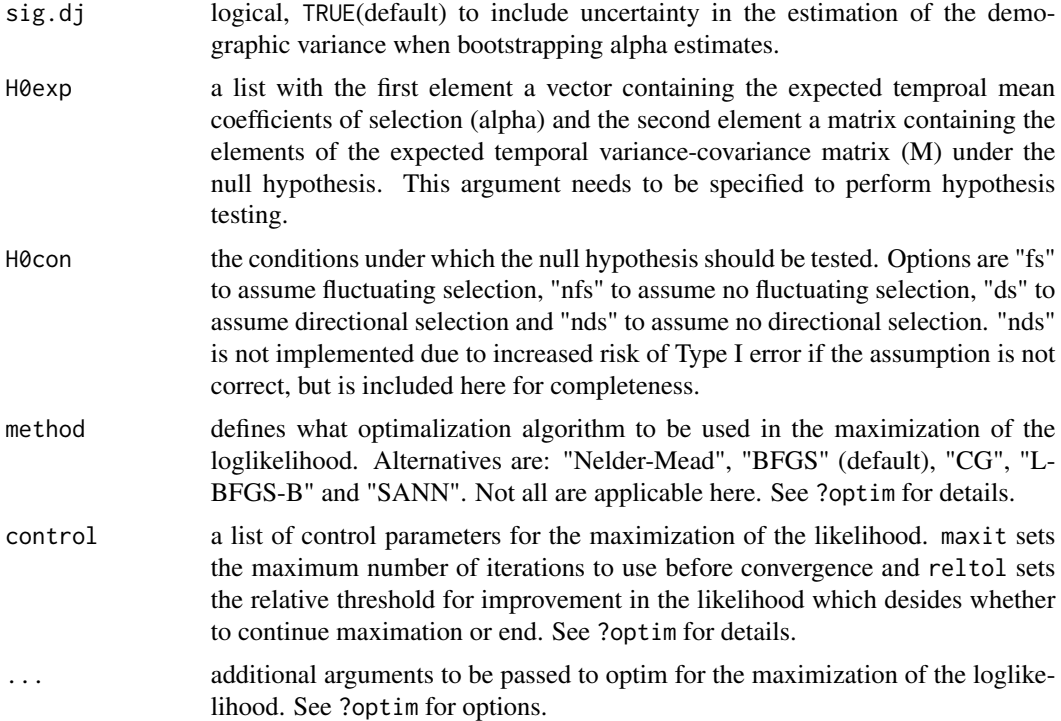

#### Details

The resampling procedures preserve the observed ratios of the different age classes during resampling of the projection matrix.

Ordinary bootstrap will often be subject to bias due to few years of data in most available data sets within biology (generally  $\ll 40$ ), thus the parametric bootstrap is recomended for most purposes.

The bootstrap procedure is closely associated with the method deployed in lmf and further details can be found in Engen et al. 2012.

Different from Engen et al. 2012, the sigma2.dj is defined as independent gamma distributed variables with *shape* =  $\frac{(EX)^2}{Var(X)}$  $\frac{(EX)^2}{Var(X)}$  and *rate* =  $\frac{EX}{Var(X)}$ . Where  $X = \hat{\sigma}_{dj}^2$  and using the mean and variance from in the paper.

# Value

boot.lmf returns a object of class "boot.lmf".

The function summary is used to obtain and print a summary of the bootstrap replicates and to print results from tests of hypotheses. For construction of confidene intervals for the parameters the function ci.boot.lmf is used.

An object of class "boot.lmf" is a list containing at most the following components:

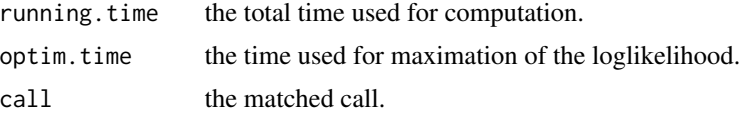

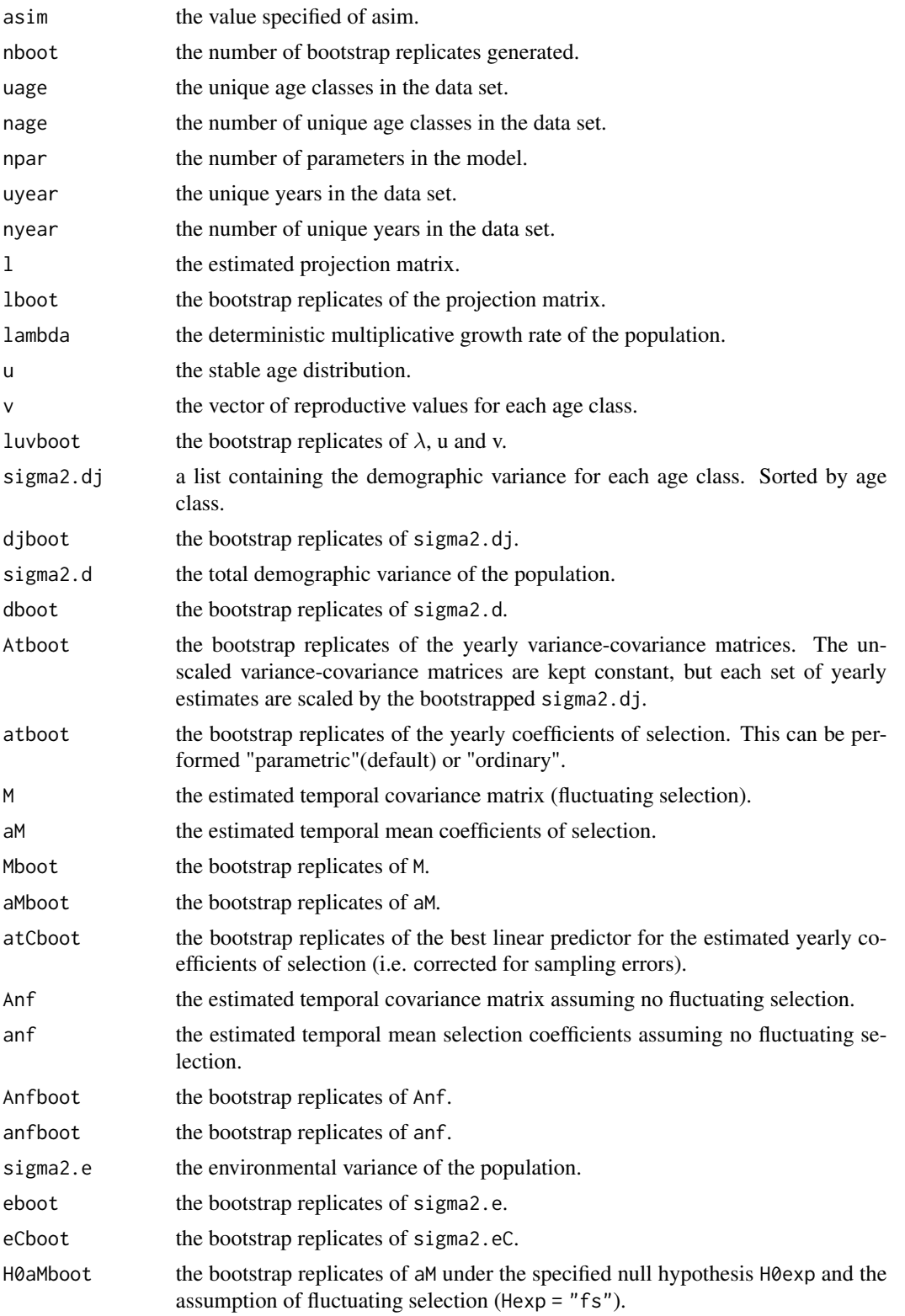

#### <span id="page-6-0"></span>boot.lmf 7

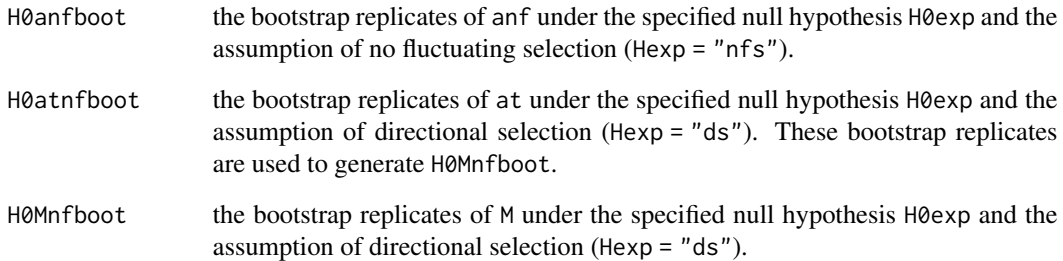

# Author(s)

Thomas Kvalnes

# References

Engen, S., Saether, B.-E., Kvalnes, T. and Jensen, H. 2012. Estimating fluctuating selection in age-structured populations. Journal of Evolutionary Biology, 25, 1487-1499.

# See Also

[lmf](#page-13-1), [ci.boot.lmf](#page-7-1)

```
#Data set from Engen et al. 2012
data(sparrowdata)
#Fit model
lmf.1 \leftarrow lmf(formula = cbind(recruits, survival) \sim weight + tars,age = age, year = year, data = sparrowdata)
#Bootstrap parameters
b.1 <- boot.lmf(object = lmf.1, nboot = 10, sig.dj = TRUE,
what = "all", asim = "parametric")
#Print
b.1
#Summary
summary(b.1)
#View density plots
plot(b.1)
#Test of hypoteses
b.2 \leq b.2 \leq b.1mf(object = 1mf.1, nboot = 10, sig.dj = TRUE,
what = "H0", H0exp = list(rep(0, 3), matrix(0, ncol = 3, nrow = 3)),
asim = "parametric")
#Summary
summary(b.2)
```
<span id="page-7-1"></span><span id="page-7-0"></span>

# Description

Constructs confidence intervals (CIs) for the bootstrapped parameters in an object of class "boot.lmf".

# Usage

```
ci.boot.lmf(x, clevel = 0.05)
```
# Arguments

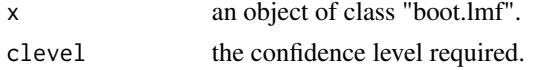

# Details

ci.boot.lmf construct confidence intervals (CIs) from the quantiles of the bootstrap replicates and uses the function quantile.

See Engen et al. 2012 for details on the method for estimating and bootstrapping the parameters.

# Value

ci.boot.lmf returns a list containing the following components:

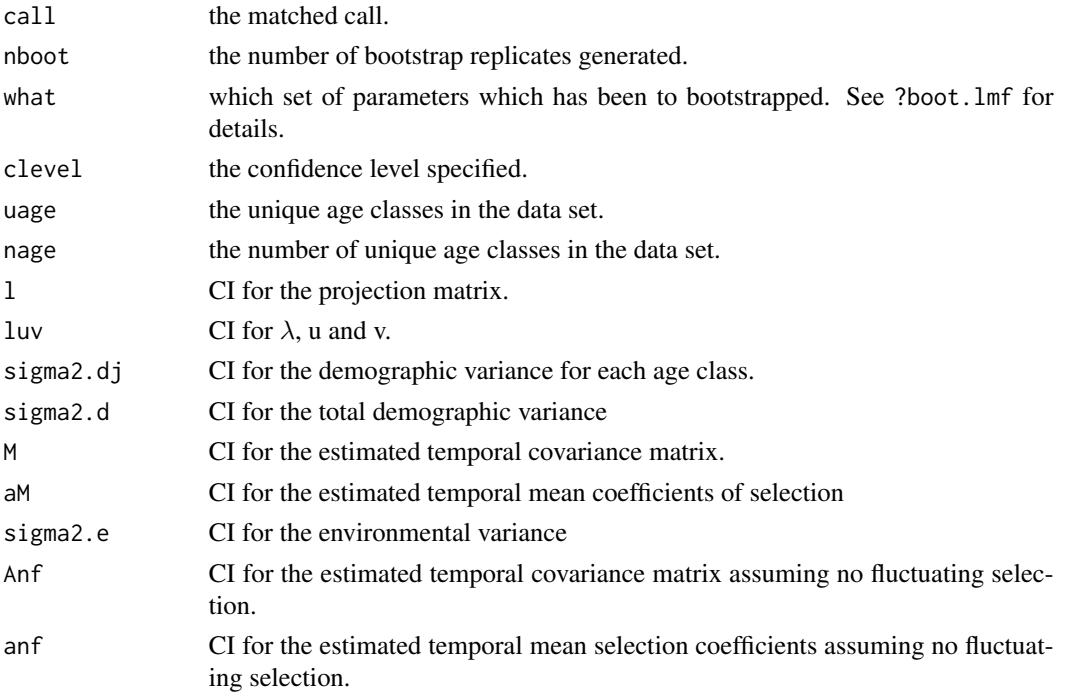

<span id="page-8-0"></span>eigenl 9

#### Author(s)

Thomas Kvalnes

# References

Engen, S., Saether, B.-E., Kvalnes, T. and Jensen, H. 2012. Estimating fluctuating selection in age-structured populations. Journal of Evolutionary Biology, 25, 1487-1499.

#### See Also

[lmf](#page-13-1), [boot.lmf](#page-3-1), [quantile](#page-0-0)

#### Examples

```
#Data set from Engen et al. 2012
data(sparrowdata)
#Fit model
lmf.1 \leftarrow lmf(formula = chind(recruits, survival) \sim weight + tars,age = age, year = year, data = sparrowdata)
#Bootstrap parameters
b.1 <- boot. lmf(object = lmf.1, nboot = 10, sig.dj = TRUE,what = "all", asim = "parametric")#Generate CI
ci.boot.lmf(b.1)
```
<span id="page-8-1"></span>

eigenl *Calculating lambda, u and v*

#### Description

Calculates the deterministic multiplicative growth rate (lambda), the stable age distribution (u) and the reproductive values (v) from a given projection matrix.

#### Usage

eigenl(pm)

#### Arguments

pm a projection matrix. For instance, the output from the function procomp.

#### Details

Given a projection matrix (l), this function calculates the real dominant eigenvalue (lambda), and the left (u) and right (v) eigenvectors, defined by  $l^*u =$  lambda\*u and  $v^*l =$  lambda\*v.

# <span id="page-9-0"></span>Value

eigenl returns a list containing the following components:

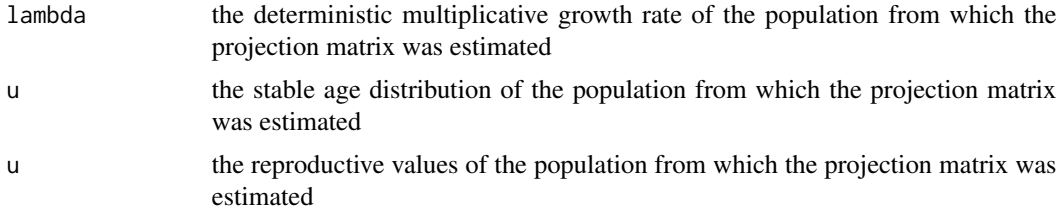

# Author(s)

Thomas Kvalnes

# References

Engen, S., Saether, B.-E., Kvalnes, T. and Jensen, H. 2012. Estimating fluctuating selection in age-structured populations. Journal of Evolutionary Biology, 25, 1487-1499.

# See Also

[procomp](#page-24-1), [promat](#page-24-1)

# Examples

```
#Data set from Engen et al. 2012
data(sparrowdata)
#The uniue age classes
unique.age <- unique(sparrowdata$age)
#Estimate the projection matrix
pro.comp <- procomp(a = sparrowdata, uage = unique.age)
projection.matrix <- promat(pc = pro.comp, nage = length(unique.age))
#Estimate lambda, u and v
eigenl(pm = projection.matrix)
```
<span id="page-9-1"></span>fs *Estimate temporal coefficients of selection*

# Description

fs is a function which estimates the temporal covariance matrix (i.e. fluctuating selection) and the temporal mean alpha coefficients (i.e. directional selection) through a numerical maximization of a loglikelihood function.

#### Usage

fs(At, at, npar, nyear, method, control, ...)

#### Arguments

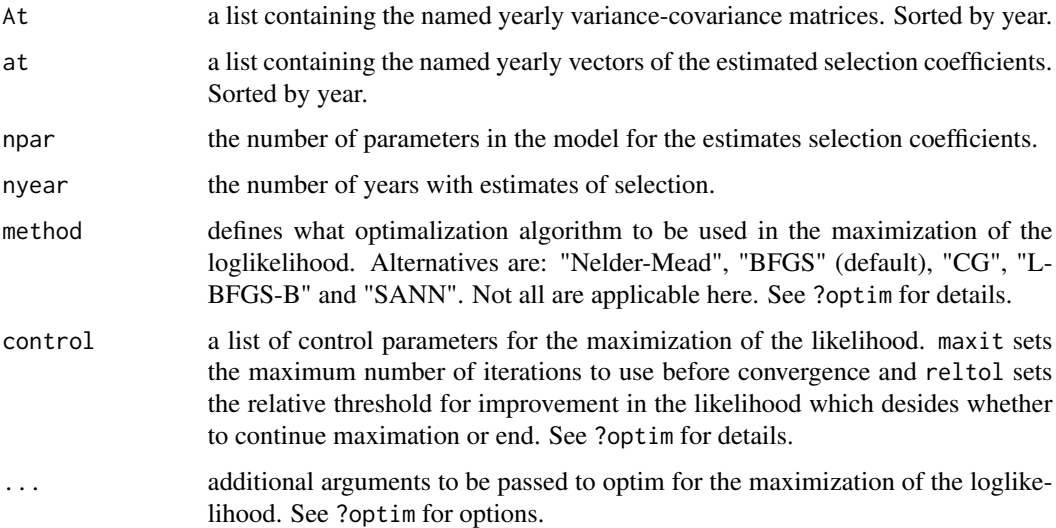

# Details

fs is used internally in lmf when estimating temporal coefficients of selection, but given the right data can be executed as a standalone. The input to the arguments At and at are estimated within lmf by correctly combining estimates of coefficients and variance-covariance within each age class and year to a estimate for each year.

fs used optim for the numerical maximization of the log likelihood function lnL.M. Problems of non-positive definite matrices appearing as maximas, due to numerical rounding, are solved with nearPD, which implement the smallest possible numerical changes of some componets of the matrices to achive positive definiteness. These changes does not affect the results in any significant way.

Engen et al. 2012 describe the maximum likelihood method in details.

#### Value

fs returns a list containing the following components:

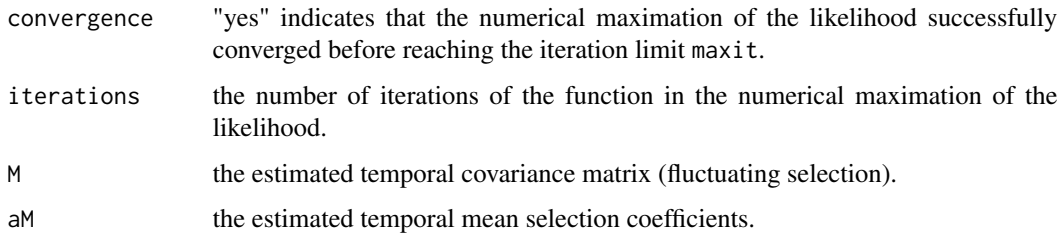

# Author(s)

Thomas Kvalnes

# <span id="page-11-0"></span>References

Engen, S., Saether, B.-E., Kvalnes, T. and Jensen, H. 2012. Estimating fluctuating selection in age-structured populations. Journal of Evolutionary Biology, 25, 1487-1499.

#### See Also

[lmf](#page-13-1), [lnL.M](#page-17-1), [nearPD](#page-18-1)

# Examples

```
#Data set from Engen et al. 2012
data(sparrowdata)
#Fit model
lmf.1 \leftarrow lmf(formula = chind(recruits, survival) \sim weight + tars,age = age, year = year, data = sparrowdata)
#Extract At and at
At <- lmf.1$At
at <- lmf.1$at
#Estimate temporal selection coefficients
flusel \leq fs(At = At, at = at, npar = 3, nyear = 7, method = "BFGS",
  control = list(maxit = 500, reltol = sqrt(.Machine$double.eps)))
#View output
str(flusel)
flusel
```
#### inv *Calculate the inverse of a matrix*

#### Description

Calculates the inverse of a symmetric positive definite matrix from its Cholesky composition.

#### Usage

inv(a)

#### Arguments

a a symmetric positive definite matrix

# Details

This is an interface to the LAPACK routine DPOTRI implemented in the function chol2inv. The function calculates cholesky decomposition of the given matrix and inputs this into chol2inv.

# Value

The inverse of the given matrix.

#### <span id="page-12-0"></span>lm.extract 13

#### Author(s)

Thomas Kvalnes

#### References

Anderson. E. et al. 1999. LAPACK Users' Guide. Third Edition. SIAM [Available online at: http://www.netlib.org/lapack/lug/lapack\_lug.html].

# See Also

[chol](#page-0-0), [chol2inv](#page-0-0)

# Examples

```
#Example matrix
mat \le matrix(c(1, 0.5, -3, 0.5, 3, 0.5, -3, 0.5, 12), ncol = 3)
#Show that it is positive definite
eigen(mat)$values
#Calculate inverse
inv(mat)
```
<span id="page-12-1"></span>

lm.extract *Extract linear regression components*

# Description

lm.extract fit a linear model and extract coefficients, unscaled covariance matrix, residual variance, fitted values, residuals, degrees of freedom, and leverage and cook's distance for each data point.

# Usage

lm.extract(formula, data, na.action = na.exclude)

#### Arguments

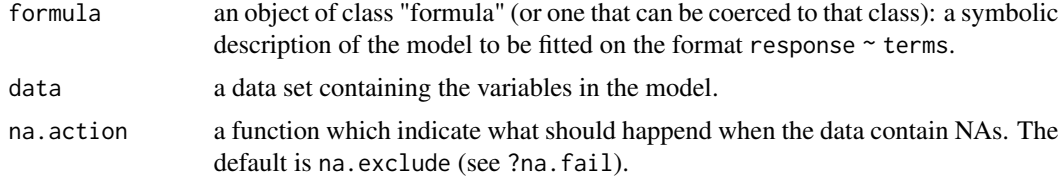

# Details

lm.extract works through calls to lm, residuals, predict, df.residuals, deviance, vcov, lm.influence and cooks.distance. Consult these functions for further details. The function was written for internal use with lmf, but can be executed as a standalone.

# <span id="page-13-0"></span>Value

lm.extract returns a list containing the following components:

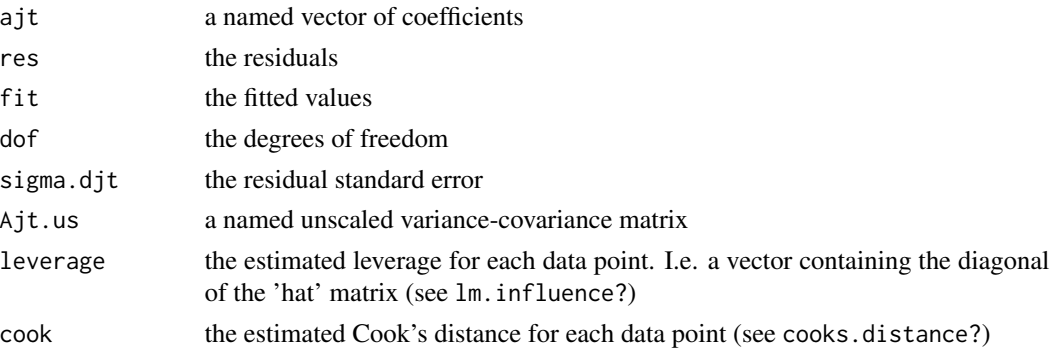

# Author(s)

Thomas Kvalnes

#### See Also

[lm](#page-0-0), [summary.lm](#page-0-0)

## Examples

```
#Simulated data
xx < - rnorm(n = 100, mean = 10, sd = 2)
yy \le -xx + 10 + \text{norm}(n = 100, 0, 2)#Extract linear model components
extract <- lm.extract(formula = yy ~ xx, data = data.frame(xx = xx, yy = yy))
str(extract)
#Plot the xx-yy relation
plot(xx, yy)
abline(a = extract5ajt[1], b = extract5ajt[2])
```
<span id="page-13-1"></span>lmf *Fitting age-structured selection model*

# Description

lmf fit linear models within each combination of year and age class and estimates coefficients of selection using maximum likelihood procedures. lmf is compatible with populations without agestructure.

# Usage

```
lmf(formula, age, year, data, na.action = na.exclude,
method = c("BFGS"), control = list(maxit = 500,
reltol = sqrt(.Machine$double.eps)), ...)
```
#### **Arguments**

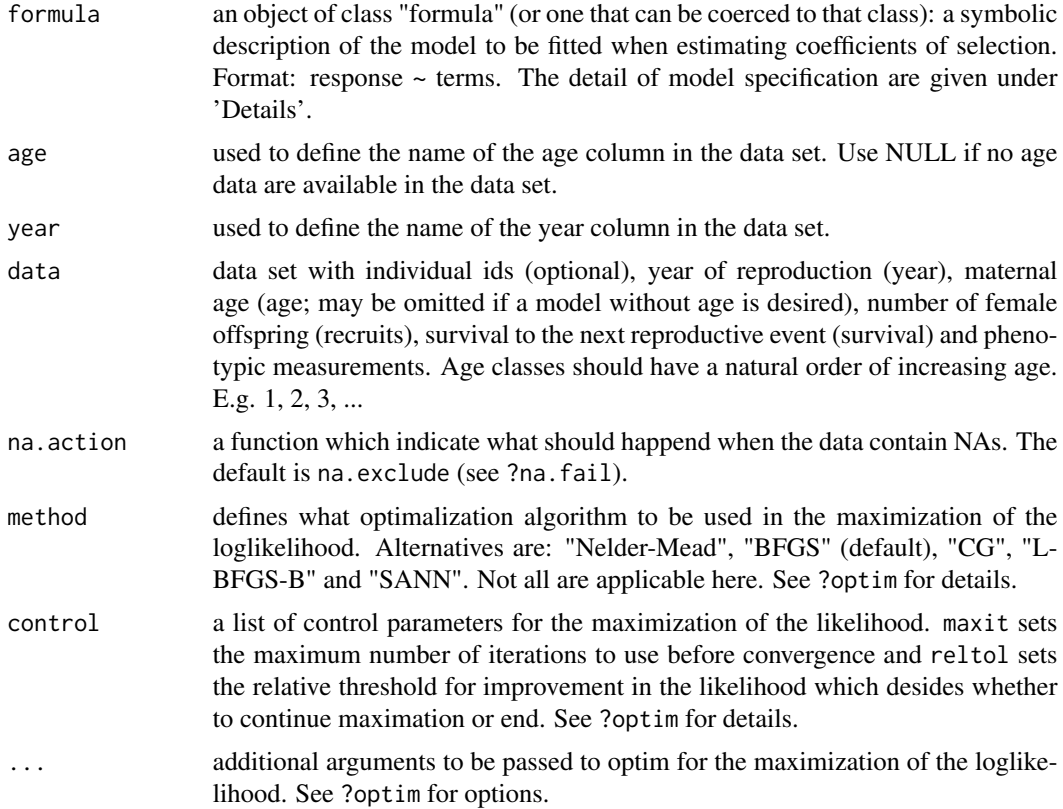

# Details

lmf use formulas for model specification. These should be formatted as decribed under arguments. Note however that your response should be specified as a two-column matrix with the columns recruits and survival. The first column should give the number of recruits that an individual produced a given year and the second column should contain information on whether the individual survived or not (1 or 0) to the next breeding season. These two columns will be used to calculate the individual reproductive values (Wj) which the model will substitute for the response in the age and year specific linear regressions (i.e.  $Wj \sim$  terms).

#### Value

lmf returns an object of class "lmf".

The function summary is used to obtain and print a summary of the results. For construction of confidene intervals or perform statistical inference on the parameters the function boot.lmf is used.

An object of class "lmf" is a list containing the following components:

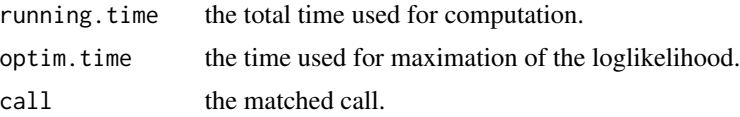

#### $lmf$  15

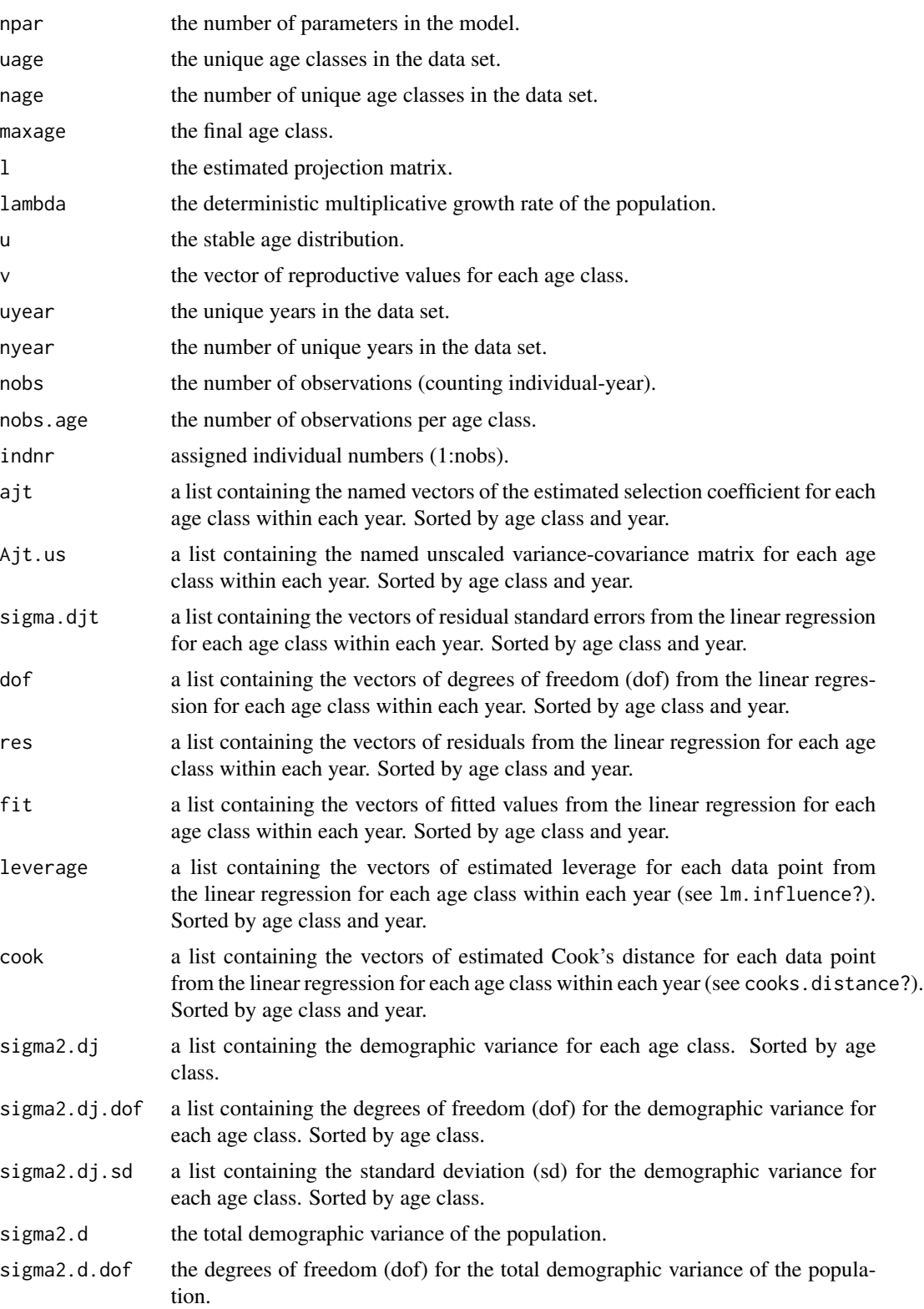

# $16$  lmf

<span id="page-16-0"></span>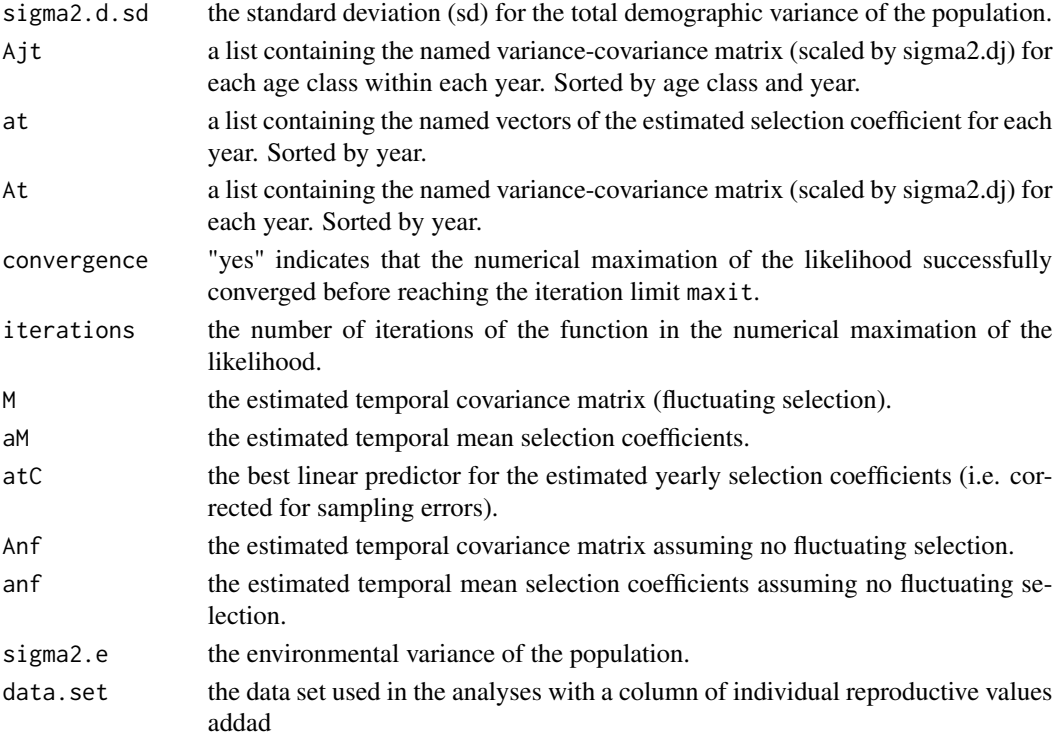

# Author(s)

Thomas Kvalnes

#### References

Engen, S., Saether, B.-E., Kvalnes, T. and Jensen, H. 2012. Estimating fluctuating selection in age-structured populations. Journal of Evolutionary Biology, 25, 1487-1499.

# See Also

[procomp](#page-24-1), [promat](#page-24-1), [eigenl](#page-8-1), [lm.extract](#page-12-1), [fs](#page-9-1), [atCfn](#page-2-1), [nfs](#page-20-1), [boot.lmf](#page-3-1)

```
#Data set from Engen et al. 2012
data(sparrowdata)
#Fit model
lmf.1 \leftarrow lmf(formula = chind(recruits, survival) \sim weight + tars,age = age, year = year, data = sparrowdata)
#View diagnostic plots
plot(lmf.1)
#View output
print(lmf.1)
#Print summary
summary(lmf.1)
```
<span id="page-17-1"></span><span id="page-17-0"></span>

#### Description

lnL.M calculates the loglikelihood of the maximum likelihood function for temporal coefficients of selection from Engen et al. 2012. Returns the estimate of alpha for a given temporal variancecovariance matrix (M) if desired.

#### Usage

lnL.M(D, At, at, npar, ret.alphas = FALSE)

# Arguments

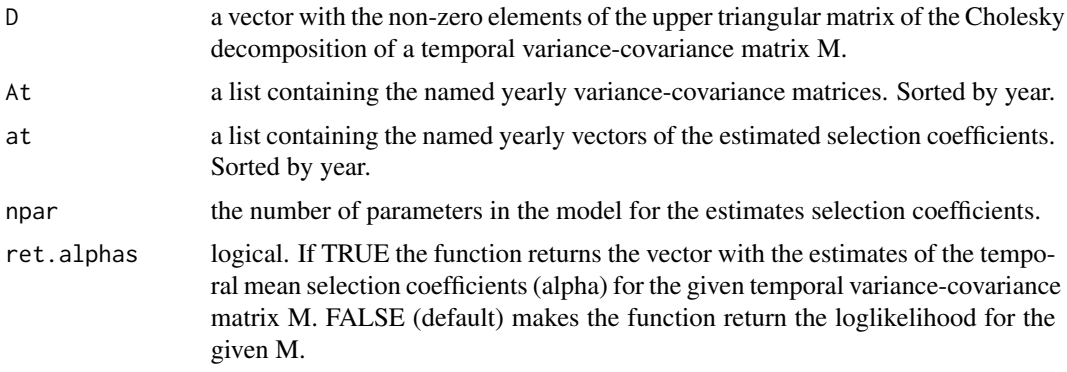

# Details

The function was developed for internal use in fs, but can be applied as a standalone.

The upper triangular matrix (D) of the Cholesky decomposition of M is defined as  $M = t(D)$ %\*%D. Details of the method is provided in Engen et al. 2012.

#### Value

lnL.M returns the loglikelihood estimate (for ret.alpha = FALSE) or the temporal mean selection coefficients (for ret.alpha = TRUE) for a given temporal variance-covariance matrix M.

# Author(s)

Thomas Kvalnes

# References

Engen, S., Saether, B.-E., Kvalnes, T. and Jensen, H. 2012. Estimating fluctuating selection in age-structured populations. Journal of Evolutionary Biology, 25, 1487-1499.

#### <span id="page-18-0"></span>nearPD 19

# See Also

[lmf](#page-13-1), [fs](#page-9-1), [chol](#page-0-0)

# Examples

```
#Data set from Engen et al. 2012
data(sparrowdata)
#Fit model
lmf.1 \leq lmf(formula = chind(recruits, survival) \sim weight + tars,age = age, year = year, data = sparrowdata)
#Extract At and at
At <- lmf.1$At
at <- lmf.1$at
#Estimate D
D <- as.vector(chol((Reduce('+', At) / length(At))))
D \leftarrow D[D := 0]#Estimate loglikelihood
lnL.M(D = D, At = At, at = at, npar = 3, ret. alphas = FALSE)#Estimate temporal mean selection coefficients
lnL.M(D = D, At = At, at = at, npar = 3, ret. alphas = TRUE)
```
<span id="page-18-1"></span>nearPD *Find nearest positive definite matrix*

#### Description

Compute the nearest positive definite matrix to an approximate one, typically a correlation or variance-covariance matrix.

# Usage

```
nearPD(x, corr = FALSE, keepDiag = FALSE, do2eigen = TRUE, doSym = FALSE,
doDykstra = TRUE, only.values = FALSE, only.matrix = TRUE, eig.tol = 1e-06,
conv.tol = 1e-07, posd.tol = 1e-08, maxit = 100, trace = FALSE)
```
# Arguments

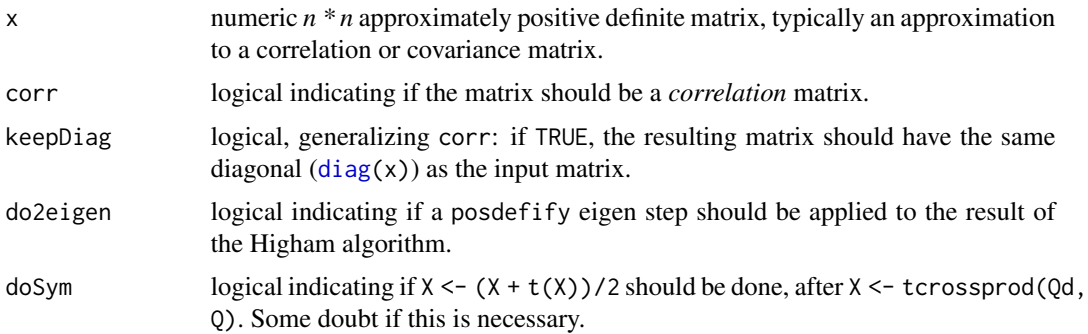

<span id="page-19-0"></span>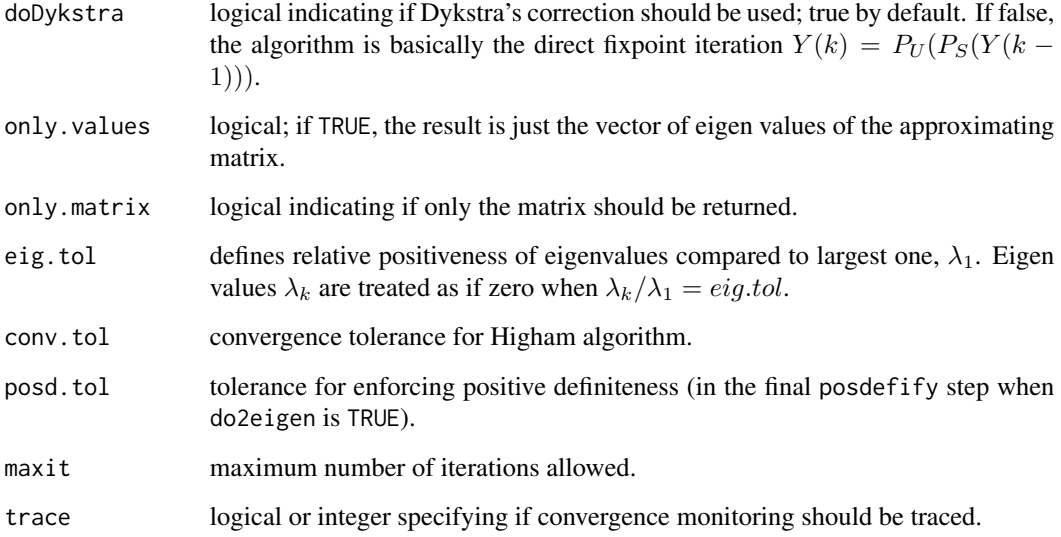

# Details

This function is identical to nearPD in package **Matrix** as far as the algorithmic method is concerned, but has an addition of the argument only.matrix to ease its application within the function fs, has lost the argument ensureSymmetry and have a small change in the list returned when only.matrix = FALSE.

Please see nearPD in package Matrix for further details.

# Value

nearPD returns a numeric vector of eigen values of the approximating matrix if only.values = TRUE, returns the computed positive definite matrix if only.matrix = TRUE and else returns a list with the following componets:

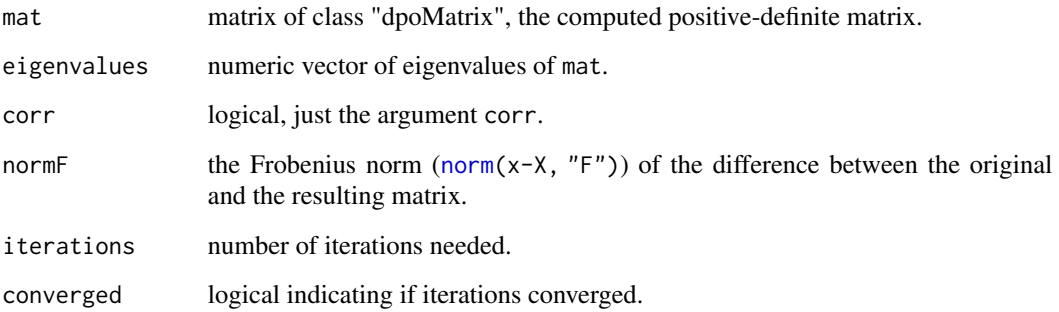

# Author(s)

Jens Oehlschlaegel donated a first version. Subsequent changes by the Matrix package authors and present modifications by Thomas Kvalnes.

#### <span id="page-20-0"></span>References

Cheng, S.H. and Higham, N. 1998. A Modified Cholesky Algorithm Based on a Symmetric Indefinite Factorization. SIAM Journal on Matrix Analysis and Applications, 19, 1097-1110.

Knol, D.L. and ten Berge, J.M.F. 1989. Least-squares approximation of an improper correlation matrix by a proper one. Psychometrika, 54, 53-61.

Higham, N. 2002. Computing the nearest correlation matrix - a problem from finance. IMA Journal of Numerical Analysis, 22, 329-343.

# See Also

[fs](#page-9-1), [lmf](#page-13-1), [nearPD](#page-18-1), [posdefify](#page-0-0)

# Examples

```
#Simulated non-positive definite (PD) matrix
nonPD <- matrix(c(2.04e-03, 3.54e-05, 7.52e-03, 3.54e-05, 6.15e-07,
  1.30e-04, 7.52e-03, 1.30e-04, 2.76e-02), ncol = 3)
#View eigenvalues (PD = only positive eigenvalues)
eigen(nonPD)
#Calculate PD matrix
PD <- nearPD(nonPD, only.matrix = TRUE)
PD
#View eigenvalues
eigen(PD)
#More thorough examples are given in the help pages for nearPD
 #in the Matrix package.
```
<span id="page-20-1"></span>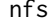

Estimate temporal coefficients of selection assuming no fluctuating se*lection*

# Description

nfs is a function which estimates the temporal covariance matrix and the temporal mean alpha coefficients (i.e. directional selection) under the assumption of no fluctuating selection.

# Usage

nfs(At, at, npar, nyear)

# Arguments

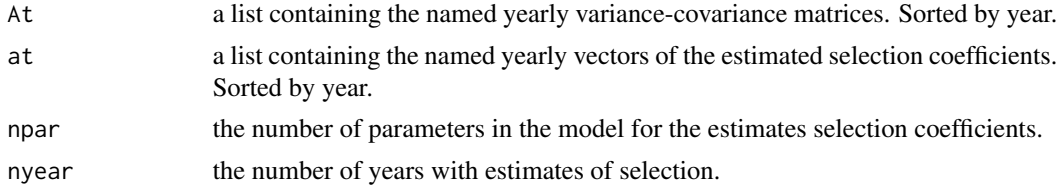

# Details

nfs is used internally in lmf when estimating temporal mean coefficients of selection under the assumption of no fluctuating selection, but given the right data can be executed as a standalone. The input to the arguments At and at are estimated within lmf by correctly combining estimates of coefficients and variance-covariance within each age class and year to a estimate for each year.

Engen et al. 2012 describe the method in details.

# Value

nfs returns a list containing the following components:

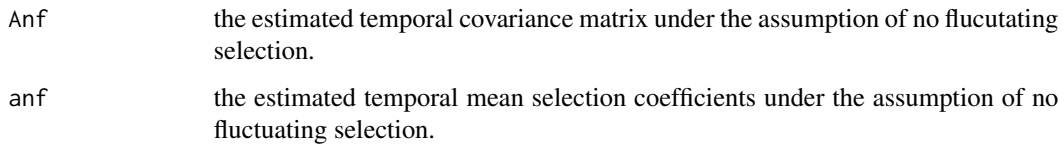

# Author(s)

Thomas Kvalnes

# References

Engen, S., Saether, B.-E., Kvalnes, T. and Jensen, H. 2012. Estimating fluctuating selection in age-structured populations. Journal of Evolutionary Biology, 25, 1487-1499.

#### See Also

#### [lmf](#page-13-1), [fs](#page-9-1)

```
#Data set from Engen et al. 2012
data(sparrowdata)
#Fit model
lmf.1 \leftarrow lmf(formula = chind(recruits, survival) \sim weight + tars,age = age, year = year, data = sparrowdata)
#Extract At and at
At <- lmf.1$At
at <- lmf.1$at
#Estimate temporal selection coefficients under the assumption of no
 #fluctuating selection
noflusel \leq nfs(At = At, at = at, npar = 3, nyear = 7)
#View output
str(noflusel)
noflusel
```
<span id="page-21-0"></span>

<span id="page-22-0"></span>

# Description

Plots density plots for bootstrap replicates of parameters from objects of class "lmf".

# Usage

```
## S3 method for class 'boot.lmf'
  ## S3 method for class 'boot.lmf'
plot(x, what = c("all"), ...)
```
# Arguments

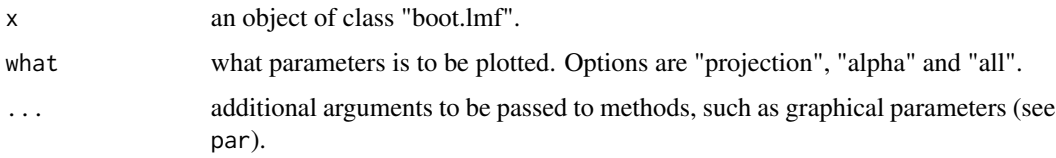

#### Details

Density of parameters is calculated using the function density.

# Author(s)

Thomas Kvalnes

# See Also

[boot.lmf](#page-3-1), [density](#page-0-0), [plot.default](#page-0-0)

```
#Data set from Engen et al. 2012
data(sparrowdata)
#Fit model
lmf.1 \leftarrow lmf(formula = chind(recruits, survival) \sim weight + tars,age = age, year = year, data = sparrowdata)
#Bootstrap parameters
b.1 <- boot. lmf(object = lmf.1, nboot = 10, sig.dj = TRUE,what = "all", asim = "parametric")
#Density plot
plot(b.1)
```
<span id="page-23-0"></span>

#### Description

Plots four diagnostic plots for objects of class "lmf": a plot of residuals against fitted values, a Normal Q-Q plot, a Scale-Location plot of the square root of standardized residuals against fitted values and a plot of standardized residuals against leverage with indications of cooks distance.

# Usage

```
## S3 method for class 'lmf'
 ## S3 method for class 'lmf'
plot(x, what = "total", ...)
```
#### Arguments

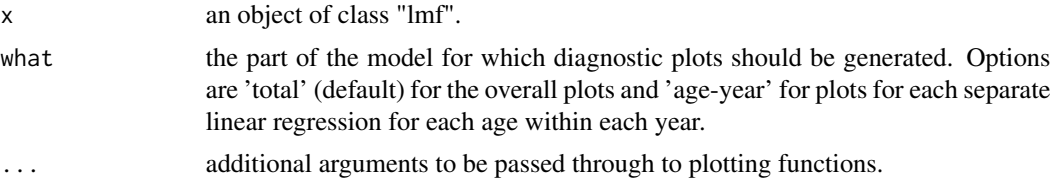

# Details

The function is constructed partly from modifications of script from the plot.lm function in package stats. See ?plot.lm for details on the plots provided.

# Author(s)

Thomas Kvalnes

#### See Also

[lmf](#page-13-1), [plot.lm](#page-0-0)

```
#Data set from Engen et al. 2012
data(sparrowdata)
#Fit model
lmf.1 \leftarrow lmf(formula = chind(recruits, survival) \sim weight + tars,age = age, year = year, data = sparrowdata)
#Diagnostic plots across all age classes and years
par(mfrow = c(2, 2))plot(lmf.1)
#Diagnostic plots for each age class within each year (the
#actual linear regressions)
```
#### <span id="page-24-0"></span>projection 25

```
par(mfrow = c(2, 2))plot(lmf.1, what = "age-year")
```
projection *The projection matrix*

#### <span id="page-24-1"></span>Description

Estimates the components of the projection matrix and constructs the matrix given data on fecundity and survival in a age-structured population.

#### Usage

procomp(a, uage) promat(pc, nage)

#### Arguments

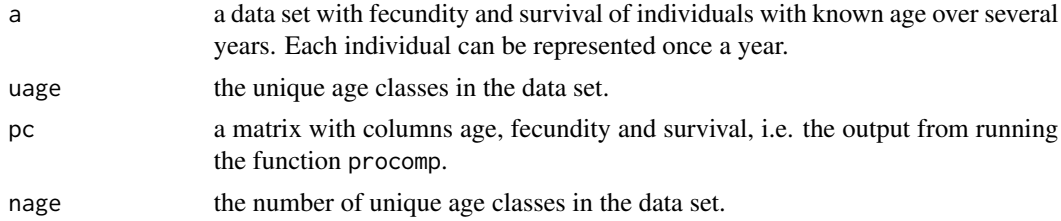

# Details

This function was made for internal use in lmf, but can be applied as a standalone.

The data set needs to contain the columns recruits (number of female offspring), survival (1 if the individual survives to the next reproductive event and 0 if it dies) and age.

The contruction of the projection matrix is divided into two functions for ease of storing and handling the estimates.

#### Value

procomp returns a matrix with the components of the projection matrix having columns age, fecundity and survival, while promat takes the output from procomp and returns the projection matrix.

# Author(s)

Thomas Kvalnes

# References

Caswell, H. 2000. Matrix Population Models, 2nd edn. Sinauer, Sunderland, Massachusetts. Engen, S., Saether, B.-E., Kvalnes, T. and Jensen, H. 2012. Estimating fluctuating selection in agestructured populations. Journal of Evolutionary Biology, 25, 1487-1499.

#### 26 *mmorm*

# See Also

[eigenl](#page-8-1)

# Examples

```
#Data set from Engen et al. 2012
data(sparrowdata)
#The uniue age classes
unique.age <- unique(sparrowdata$age)
#Estimate the components of the projection matrix
projection.components <- procomp(a = sparrowdata, uage = unique.age)
#View components
projection.components
#Set up the projection matrix
promat(pc = projection.components, nage = length(unique.age))
```
<span id="page-25-1"></span>rmnorm *Generate random numbers from the multivariate normal distribution*

# Description

rmnorm generate random numbers from a multivariate normal distribution.

#### Usage

 $rmmorm(n = 1, mean = rep(0, d), varcov)$ 

#### Arguments

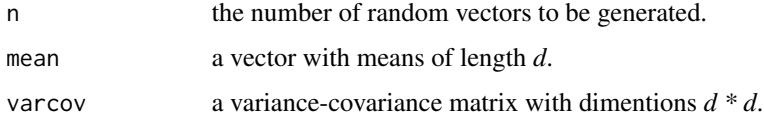

# Details

This is a modification of the function rmnorm provided in mnormt. The function works around problems of non-positive definite variance-covariance matrices due to numerical rounding by use of the function nearPD. Furthermore, when only a single random vector is generated, the function now returns a named random vector with names inherited from the colum names of the variancecovariance matrix.

# Value

For  $n > 1$  rmnorm returns a matrix of n rows of random vectors, while for  $n = 1$  rmnorm returns a named random vector.

<span id="page-25-0"></span>

# <span id="page-26-0"></span>Author(s)

Fortran code of SADMVN and most auxiliary functions by Alan Genz, some additional auxiliary functions by people referred to within his program. Porting to R and additional R code by Adelchi Azzalini, with current modifications by Thomas Kvalnes.

# References

Genz, A. 1992. Numerical Computation of Multivariate Normal Probabilities. Journal of Computational and Graphical Statiststics, 1, 141-149.

Genz, A. 1993. Comparison of methods for the computation of multivariate normal probabilities. Computing Science and Statistics, 25, 400-405.

Genz, A.: Fortran code available at http://www.math.wsu.edu/math/faculty/genz/software/fort77/mvn.f

#### See Also

[Normal](#page-0-0), [rnorm](#page-0-0), [rmnorm](#page-25-1), [nearPD](#page-18-1)

#### Examples

```
#Variance-covariance matrix
varcov <- matrix(c(2.047737e-03, 3.540039e-05, 0.0075178920, 3.540039e-05,
6.122832e-07, 0.0001299661, 7.517892e-03, 1.299661e-04, 0.0276005740), ncol = 3)
#Set names
nam <- c("a", "b", "c")
dimnames(varcov) <- list(nam, nam)
#Check positive definiteness (all positive eigenvalues = positive definite)
eigen(varcov) $values
#Mean
mean <- c(1, 0.3, 0.5)
#Generate n = 1 random vector
rmmorm(n = 1, mean = mean, varcov = varcov)#Generate n = 10 random vectors
rmmorm(n = 10, mean = mean, varcov = varcov)#Generate n = 1 random vectors when varcov is non-positive definite
#Non-positive definite varcov matrix
varcov2 <- matrix(c(2.04e-03, 3.54e-05, 7.52e-03, 3.54e-05, 6.15e-07,
 1.30e-04, 7.52e-03, 1.30e-04, 2.76e-02), ncol = 3)
 dimnames(varcov2) <- dimnames(varcov)
eigen(varcov2)
#Random vector
rmmorm(n = 1, mean = mean, varcov = varcov2)
```
se *Standard error*

#### **Description**

Calculates the standard error of the values in x

# <span id="page-27-0"></span>Usage

 $se(x, na.rm = FALSE)$ 

# Arguments

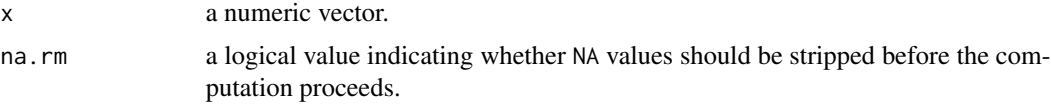

#### Details

The standard error of a length one vector is NA and if x is not a vector an error will be printed.

The standard error is defined as:

$$
SE = \sqrt{\frac{var(x)}{length(x)}}
$$

# Value

The standard error of x is returned.

# Author(s)

Thomas Kvalnes

# See Also

[var](#page-0-0), [length](#page-0-0), [sqrt](#page-0-0)

# Examples

```
#The standard error of samples with the same mean and standard deviation, but
  #of different sizes.
se( rnorm(n = 10, mean = 5, sd = 1))
se(rnorm(n = 100, mean = 5, sd = 1))se(rnorm(n = 1000, mean = 5, sd = 1))se(rnorm(n = 10000, mean = 5, sd = 1))
```
sparrowdata *House Sparrow data set*

# Description

A data set on a wild population of house sparrow *Passer domesticus*.

#### Usage

data(sparrowdata)

#### <span id="page-28-0"></span>Format

A data frame with 116 observations on the following 7 variables.

id unique individual identifier

year the year of breeding

age the age of the individual

survival equals 1 if the individual survives, otherwise 0

recruits the number of recruits produced, i.e. offspring that survives to the next breeding season weight the body mass of the individuals at fledgling, i.e. when the bird was ready to leave the nest tars the tarsus length of the individuals at fledgling, i.e. when the bird was ready to leave the nest

# Details

Further details on the data set is provided by Engen et al. 2012.

# References

Engen, S., Saether, B.-E., Kvalnes, T. and Jensen, H. 2012. Estimating fluctuating selection in age-structured populations. Journal of Evolutionary Biology, 25, 1487-1499.

#### Examples

```
#Data set from Engen et al. 2012
data(sparrowdata)
#View data
str(sparrowdata)
head(sparrowdata, 10)
```
summary.boot.lmf *Summarizing bootstraps of lmf fits*

#### **Description**

summary method for class "boot.lmf".

#### Usage

```
## S3 method for class 'boot.lmf'
summary(object, ret.bootstraps = FALSE, ...)
 ## S3 method for class 'summary.boot.lmf'
print(x, digits = max(3, getOption("digits") - 3),signif.stars = getOption("show.signif.stars"), ...)
```
# Arguments

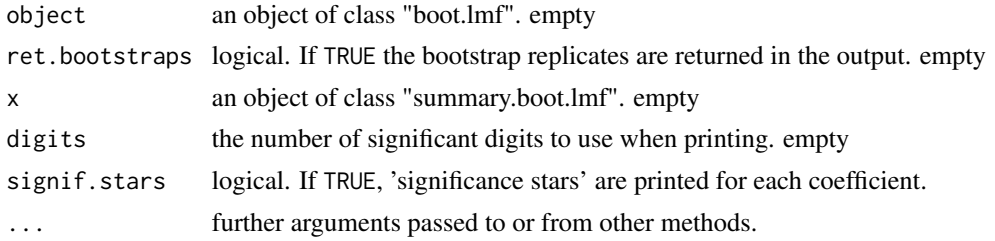

# Details

summary.boot.lmf formats bootstrap replicates in a user-friendly way, and formats the temporal coefficients and variance-covariance matrix into easily read tables for hypothesis tests.

# Value

The function summary.boot.lmf computes and returns a list of summary statistics of the bootstrap replicates of a fitted lmf model given in object.

An object of class "summary.boot.lmf" is a list containing at most the following components:

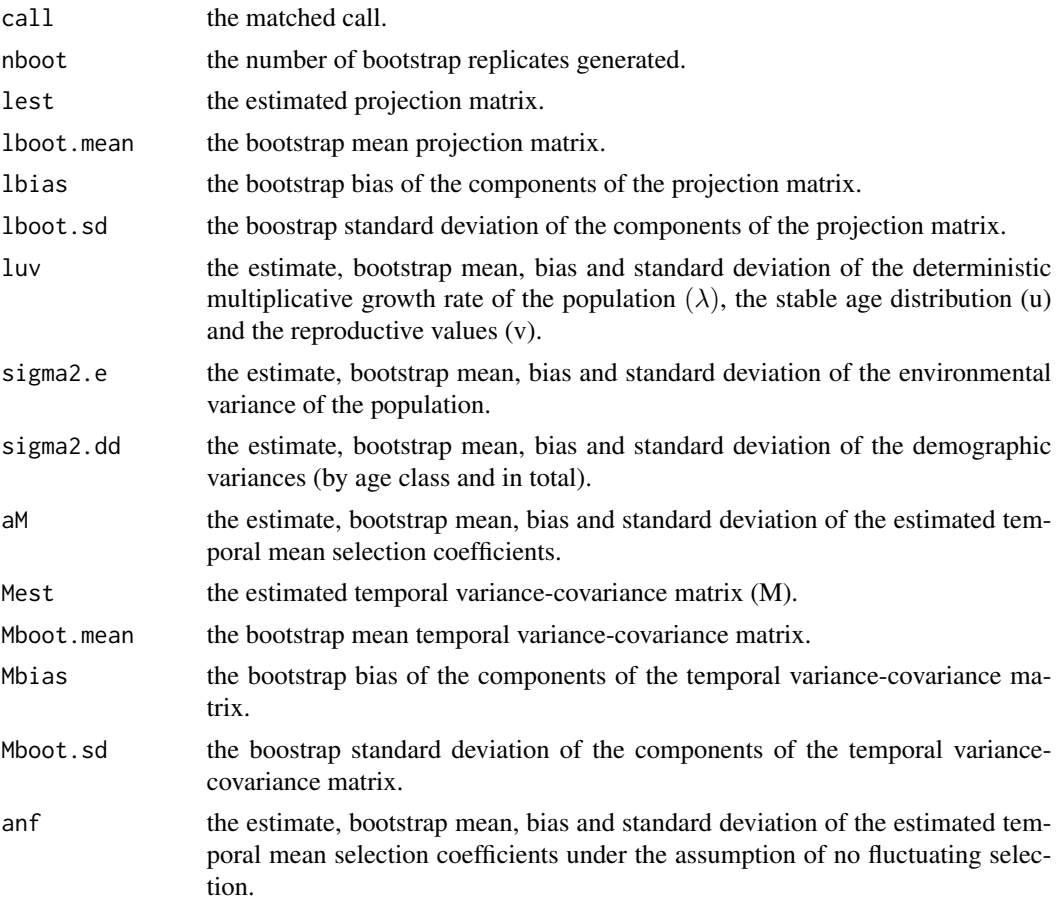

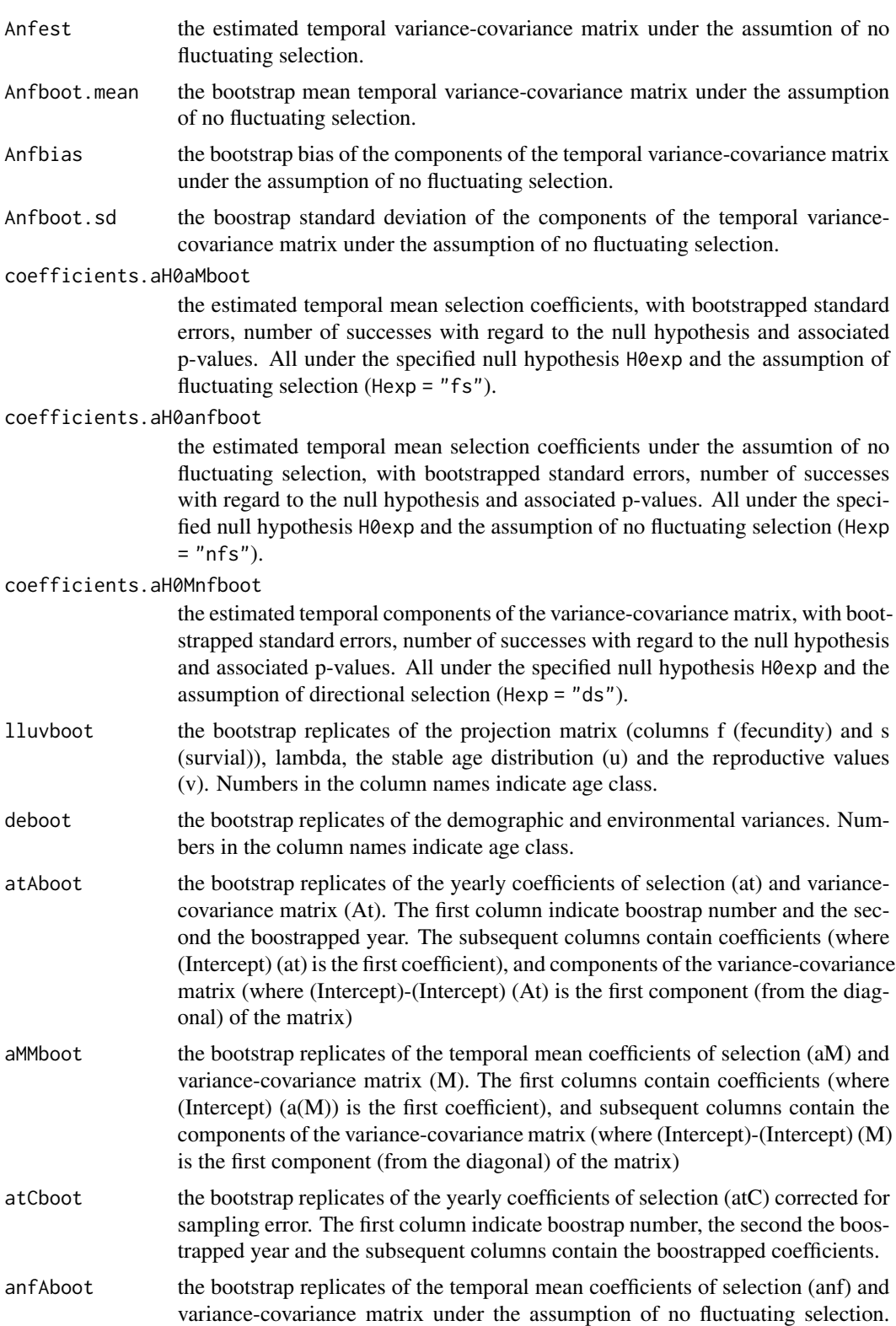

<span id="page-31-0"></span>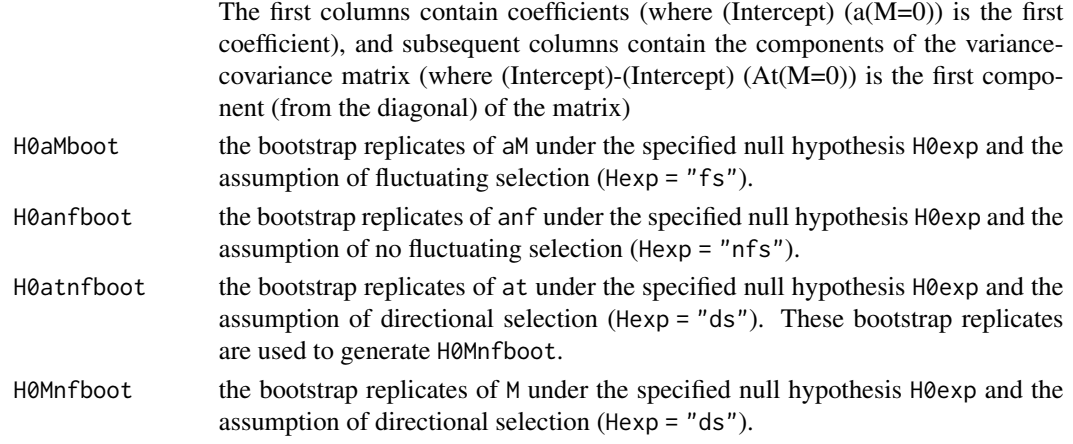

### Author(s)

Thomas Kvalnes

# See Also

[lmf](#page-13-1), [summary](#page-0-0), [boot.lmf](#page-3-1)

# Examples

```
#Data set from Engen et al. 2012
data(sparrowdata)
#Fit model
lmf.1 \leftarrow lmf(formula = chind(recruits, survival) \sim weight + tars,age = age, year = year, data = sparrowdata)
#Bootstrap parameters
b.1 \leq b.00t.lm f(biject = lmf.1, nboot = 10, sig.dj = TRUE,what = "all", asim = "parametric")
#Summary
summary(b.1)
```
summary.lmf *Summarizing lmf fits*

# Description

summary method for class "lmf".

# Usage

```
## S3 method for class 'lmf'
summary(object, what.level = c("age", "year", "total"), ...)
  ## S3 method for class 'summary.lmf'
print(x, \text{ digits} = max(3, \text{ getOption("digits")} - 3),signif.stars = getOption("show.signif.stars"), ...)
```
# summary.lmf 33

# Arguments

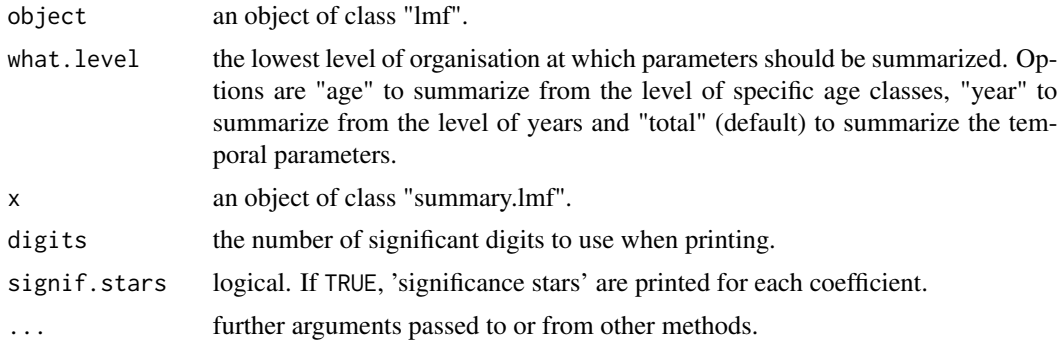

# Details

print.summary.lmf formats the coefficients, standard errors and variance-covariance matrices into easily read tables. The tests of significance of the coefficients of selection should be considered as suggestive and should be interpreted with caution. For tests of signifcanse a robust approach is provided through the function boot.lmf.

# Value

The function summary.lmf computes and returns a list of summary statistics of the fitted lmf model given in object.

An object of class "summary.lmf" is a list containing at most the following components:

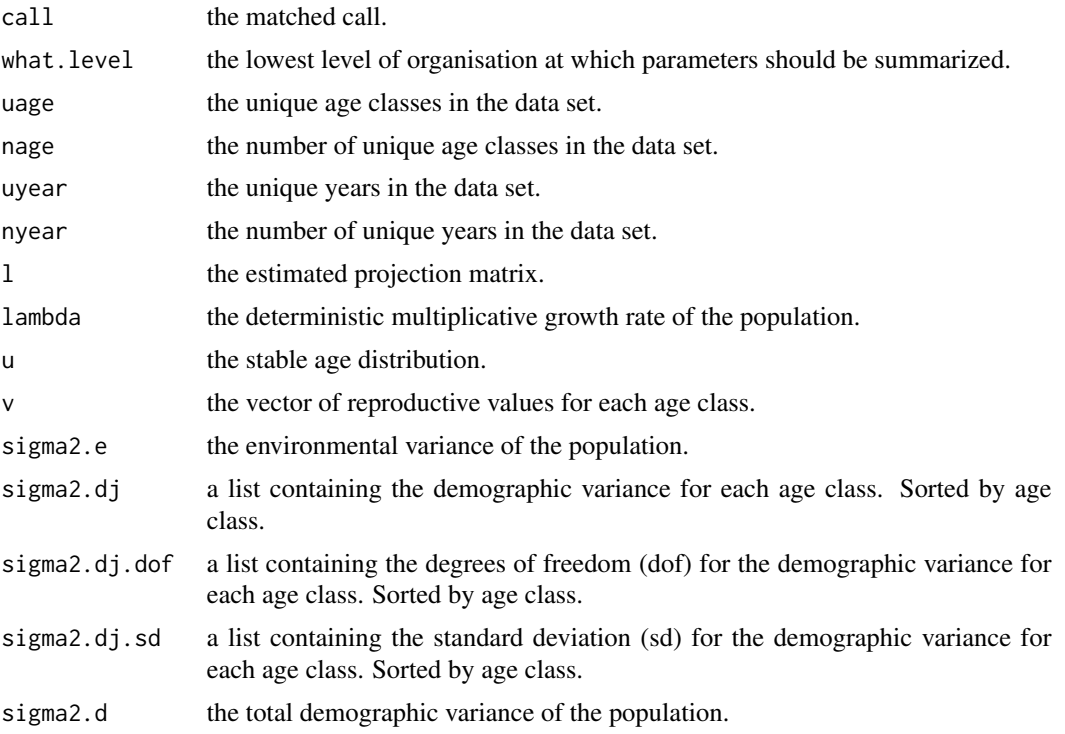

<span id="page-33-0"></span>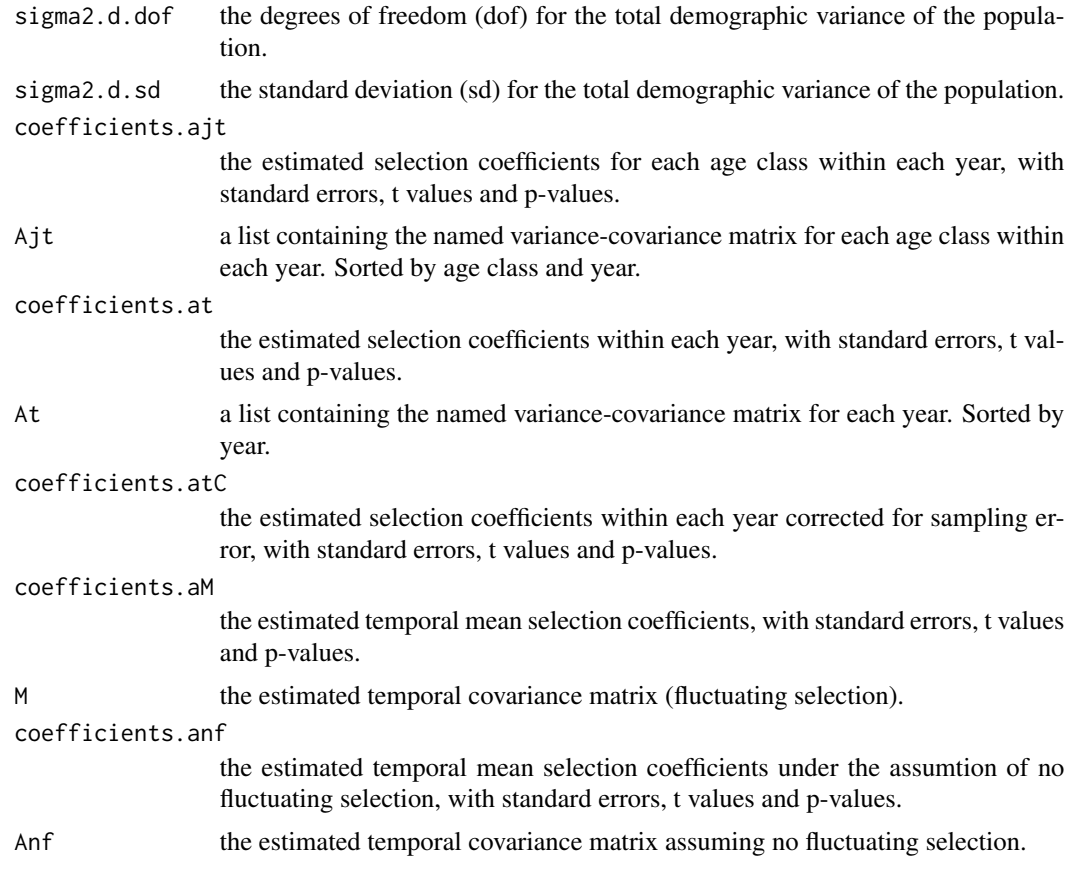

# Author(s)

Thomas Kvalnes

# See Also

[lmf](#page-13-1), [summary](#page-0-0), [boot.lmf](#page-3-1)

```
#Data set from Engen et al. 2012
data(sparrowdata)
#Fit model
lmf.1 \leftarrow lmf(formula = cbind(recruits, survival) \sim weight + tars,age = age, year = year, data = sparrowdata)
#Summary
summary(lmf.1)
#Summary from within years
summary(lmf.1, what.level = "year")
#Summary from within age classes
summary(lmf.1, what.level = "age")
```
# <span id="page-34-0"></span>Index

atCfn, [3,](#page-2-0) *[17](#page-16-0)* boot.lmf, [4,](#page-3-0) *[9](#page-8-0)*, *[17](#page-16-0)*, *[23](#page-22-0)*, *[32](#page-31-0)*, *[34](#page-33-0)* chol, *[13](#page-12-0)*, *[19](#page-18-0)* chol2inv, *[13](#page-12-0)* ci.boot.lmf, *[7](#page-6-0)*, [8](#page-7-0) density, *[23](#page-22-0)* diag, *[19](#page-18-0)* eigenl, [9,](#page-8-0) *[17](#page-16-0)*, *[26](#page-25-0)* fs, [10,](#page-9-0) *[17](#page-16-0)*, *[19](#page-18-0)*, *[21,](#page-20-0) [22](#page-21-0)* inv, [12](#page-11-0) length, *[28](#page-27-0)* lm, *[14](#page-13-0)* lm.extract, [13,](#page-12-0) *[17](#page-16-0)* lmf, *[3](#page-2-0)*, *[7](#page-6-0)*, *[9](#page-8-0)*, *[12](#page-11-0)*, [14,](#page-13-0) *[19](#page-18-0)*, *[21,](#page-20-0) [22](#page-21-0)*, *[24](#page-23-0)*, *[32](#page-31-0)*, *[34](#page-33-0)* lmf-package, [2](#page-1-0) lnL.M, *[12](#page-11-0)*, [18](#page-17-0) nearPD, *[12](#page-11-0)*, [19,](#page-18-0) *[21](#page-20-0)*, *[27](#page-26-0)* nfs, *[17](#page-16-0)*, [21](#page-20-0) norm, *[20](#page-19-0)* Normal, *[27](#page-26-0)* plot.boot.lmf, [23](#page-22-0) plot.default, *[23](#page-22-0)* plot.lm, *[24](#page-23-0)* plot.lmf, [24](#page-23-0) posdefify, *[21](#page-20-0)* print.boot.lmf *(*boot.lmf*)*, [4](#page-3-0) print.ci.boot.lmf *(*ci.boot.lmf*)*, [8](#page-7-0) print.lmf *(*lmf*)*, [14](#page-13-0) print.summary.boot.lmf *(*summary.boot.lmf*)*, [29](#page-28-0) print.summary.lmf *(*summary.lmf*)*, [32](#page-31-0) procomp, *[10](#page-9-0)*, *[17](#page-16-0)*

procomp *(*projection*)*, [25](#page-24-0) projection, [25](#page-24-0) promat, *[10](#page-9-0)*, *[17](#page-16-0)* promat *(*projection*)*, [25](#page-24-0)

quantile, *[9](#page-8-0)*

rmnorm, [26,](#page-25-0) *[27](#page-26-0)* rnorm, *[27](#page-26-0)*

se, [27](#page-26-0) sparrowdata, [28](#page-27-0) sqrt, *[28](#page-27-0)* summary, *[32](#page-31-0)*, *[34](#page-33-0)* summary.boot.lmf, [29](#page-28-0) summary.lm, *[14](#page-13-0)* summary.lmf, [32](#page-31-0)

var, *[28](#page-27-0)*